# **КОМПЬЮТЕРНЫЕ ТЕХНОЛОГИИ В НАУКЕ И ПРОИЗВОДСТВЕ**

Министерство образования и науки Российской Федерации Федеральное государственное бюджетное образовательное учреждение высшего профессионального образования Тамбовский государственный технический университет

# **Н.А. КОЛЬТЮКОВ, С.Н. ДАНИЛОВ КОМПЬЮТЕРНЫЕ ТЕХНОЛОГИИ В НАУКЕ И ПРОИЗВОДСТВЕ**

Методические указания к самостоятельной работе для студентов обучающихся по направлению 210400 "Радиотехника"

Тамбов 2014

**Компьютерные технологии в науке и производстве:** методические указания к самостоятельной работе / сост. Н.А. Кольтюков, С.Н. Данилов. – Тамбов 2014.– 11 с.

Представлены варианты заданий на самостоятельную работу, сформулированы требования к оформлению реферата, описываются порядок защиты и критерии оценки самостоятельной работы.

Предназначено для студентов, обучающихся по направлению 210400 "Радиотехника".

### **ВВЕДЕНИЕ**

На уровне магистерской подготовки студентов конечным результатом выполнения самостоятельной работы по дисциплине «Компьютерные технологии в науке и производстве» должен быть информационный продукт в виде статьи, тезисов доклада или учебного материала.

Настоящее учебное издание обеспечивает методическую поддержку выполнения самостоятельной работы в плане разработки части учебного материала изучаемой дисциплины.

Целью самостоятельной работы является научить студента: изучать выбранный материал; производить анализ полученной информации; осваивать, расширять и закреплять знания по конкретному предмету. Для достижения указанной цели студенту предлагается: освоить один из разделов дисциплины; выявить ключевые понятия, характеризующие материал; подготовить доклад в виде электронной презентации; представить материал в виде Internet – документа.

### **1. ЗАДАНИЕ НА САМОСТОЯТЕЛЬНУЮ РАБОТУ**

1. Составить реферат на тему, выбранную из предложенного преподавателем списка (приложение 1). По согласованию преподавателем самостоятельная работа может быть заменена научно - исследовательской работой над темой, выбранной студентом самостоятельно, с последующей публикацией статьи или тезисов доклада.

2. Подготовить доклад, являющийся лаконичным изложением основных положений реферата, и презентацию, содержащую рисунки, таблицы, диаграммы и другие графические материалы по теме доклада.

3. Преобразовать текст реферата в HTML документ.

## **2. ГРАФИК ВЫПОЛНЕНИЯ РАБОТЫ**

План-график (приложение 2) выполнения работы, составленный преподавателем, устанавливает дни контрольных явок студента с промежуточными отчетами. Несвоевременное выполнение объема работы, предусмотренного очередным этапом плана, или неявка студента с промежуточным отчетом к преподавателю в назначенное время в течение семестра, или нарушение сроков сдачи законченной

работы влечет за собой снижение балла, выставляемого на контрольной неделе.

## **3. ПРЕДСТАВЛЕНИЕ САМОСТОЯТЕЛЬНОЙ РАБОТЫ**

Не позже назначенного срока законченная самостоятельная работа сдается преподавателю, который проверяет работу и, если она соответствует всем необходимым требованиям, допускает ее к защите, а также дает рекомендацию по апробации и практическому использованию результатов работы. В случае нарушения студентом сроков сдачи самостоятельная работа считается невыполненной, и ее рассмотрение переносится на дополнительную сессию.

Самостоятельная работа сдается преподавателю в виде напечатанного на бумаге реферата, помещенного в скоросшиватель, и вложенного в подписанный конверт (приложение 3) CD диска, содержащего три файла:

- реферат, набранный в текстовом редакторе Word;
- презентация к докладу, составленная в программе Power Point;
- Текст реферата, преобразованный при помощи языка гипертекстовой разметки в WEB–документ и представленный в формате html.

# **4. СТРУКТУРА РЕФЕРАТА**

Реферат объемом 30 – 50 страниц состоит из оформленных по установленным правилам и нормативам [4] следующих структурных элементов:

- титульного листа;
- аннотации;
- оглавления;
- введения;
- основного текста;
- заключения;
- библиографического списка;
- приложения.

При формировании структурных элементов реферата необходимо соблюдать следующие правила.

В пояснительной записке должен соблюдаться порядок следования структурных частей. Структурные части пояснительной записки начинают с нового листа. Заголовки их не нумеруются, пишутся прописными буквами симметрично границам текста, например:

#### АННОТАЦИЯ

### УСЛОВНЫЕ ОБОЗНАЧЕНИЯ, СИМВОЛЫ И СОКРАЩЕНИЯ ВВЕДЕНИЕ

Основная часть пояснительной записки состоит из совокупности *разделов*, количество и наименование которых определяются студентом индивидуально, исходя из полученного задания.

Разделы должны иметь порядковую нумерацию в пределах всей основной части. Заголовки разделов записываются прописными буквами и размещаются симметрично границам текста, например:

АДАПТИВНАЯ ОБРАБОТКА СИГНАЛОВ

Каждый раздел состоит из структурных элементов: **подразделов, пунктов и подпунктов**. Каждый структурный элемент обозначается номером и снабжается заголовком (подразделы - в пределах раздела, пункты - в пределах подраздела, подпункты - в пределах пункта). В конце номеров разделов, подразделов, пунктов и подпунктов ставится точка. В конце заголовков точка не ставится.

Заголовки подразделов, пунктов и подпунктов записываются строчными буквами (первая буква - прописная), начиная с абзацного отступа, например:

1.1 Адаптивные алгоритмы

1.1.1 Метод наименьших квадратов

Перенос слов в заголовках и их подчеркивание не допускается. Если заголовок состоит из двух предложений, то между ними ставится точка. Расстояние между заголовком и текстом, а также между заголовком раздела и подраздела должно быть равно 10 мм. Текст предыдущего раздела отделяется от заголовка последующего расстоянием 15 мм. Новый раздел допускается начинать на листе, где заканчивается предыдущий раздел.

Слова: "СОДЕРЖАНИЕ", "СПИСОК ИСПОЛЬЗОВАННЫХ ИСТОЧНИКОВ", "ВВЕДЕНИЕ", "ЗАКЛЮЧЕНИЕ", "ПЕРЕЧЕНЬ УСЛОВНЫХ ОБОЗНАЧЕНИЙ" записываются в виде заголовка (симметрично тексту) прописными буквами и не нумеруются.

При написании пояснительной записки следует придерживаться научного стиля изложения материала. Текст пояснительной записки необходимо разбивать на абзацы, содержащие законченные этапы рассуждений и расчетов. Рекомендуется в тексте пояснительной записки использовать *рассуждение*, в котором утверждается или отрицается какое-то явление, факт, понятие. При этом рассуждение необходимо строить по следующему плану:

• *тезис*;

- $apzy$ *менты, доказывающие его;*
- $\bullet$   $\theta$  *bl*  $\theta$  *0 d .*

Необходимо стремиться к краткому и четкому изложению материала в научном стиле. Терминология и определения должны быть едиными и соответствовать установленным стандартам, а при отсутствии стандарта - общепринятым в научно-технической литературе. Специфическая терминология должна иметь соответствующие разъяснения в перечне условных обозначений, символов и сокращений.

Кроме того, изложение материала пояснительной записки в научном стиле предполагает:

- использование специальной фразеологии (устойчивых сочетаний слов);
- вводных слов (*действительно, конечно, несомненно, известно, разумеется, вероятно, очевидно, к сожалению, по мнению автора работы, во-первых, следовательно, значит, итак, напротив, наоборот, например, иначе говоря,* и т.п*.*);
- безличных глаголов (*считается, принимается, устанавливается, не допускается, указывается, предполагается, записывается* и т.д.).

Формулы в тексте пояснительной записки пишутся на отдельной строке и располагаются симметрично границам текста. Формулы нумеруются в пределах раздела. Номер формулы состоит из номера раздела и порядкового номера формулы, которые разделяются точкой. Номер заключается в круглые скобки и размещается с правой стороны листа на уровне формулы.

Ссылка в тексте на номер формулы дается в круглых скобках, например:

"*ширина полосы пропускания согласно формулам (3.5) и (3.6) равна 100 кГц*".

В формулах в качестве символов следует применять обозначения, установленные соответствующими стандартами. Значения символов и коэффициентов, входящих в формулу, должны быть приведены непосредственно под формулой.

Первая строка расшифровки должна начинаться без абзацного отступа со слова "*где*" без двоеточия после него. Расшифровку значений символов с указанием единиц физических величин и коэффициентов выполняют сплошной строкой в той последовательности, в какой они приведены в формуле. Непосредственно после формулы ставится необходимый знак препинания (точка или запятая). Формулы, которые не вписываются в одну строку, переносятся на другую на знаках равенства, сложения,

вычитания и умножения. Эти знаки повторяются в начале и конце переноса.

Для пояснения текста и большей наглядности в тексте пояснительной записки следует использовать всевозможные различные иллюстрации: рисунки, фотографии, схемы, диаграммы. Иллюстрации в тексте пояснительной записки должны быть выполнены в соответствии с требованиями стандартов ЕСКД.

Все иллюстрации в пояснительной записке называются рисунками и нумеруются в пределах каждого раздела по типу: *Рисунок. 2.1* (первый рисунок второго раздела). Рисунки могут располагаться по тексту после первой ссылки на них или в приложении. Ссылки на иллюстрации приводятся по типу: "*рисунок. 2.1*", а ссылки на ранее упомянутые иллюстрации даются с сокращенным словом "смотри", например, "*см. рисунок. 2.1*". При необходимости рисунок может иметь наименование и поясняющие сведения, которые помещаются под рисунком после указания его номера, например:

 *Рисунок 1– Амплитудно-частотная характеристика усилителя*

Наименование рисунка, поясняющие сведения и номер выполняется тем же способом, каким выполнен текст пояснительной записки.

Приложение оформляется как продолжение пояснительной записки со сквозной нумерацией листов. Каждое приложение должно начинаться с нового листа. В правом верхнем углу листа пишут прописными буквами слово "ПРИЛОЖЕНИЕ" и его номер, если приложений больше одного. Приложения нумеруются арабскими цифрами, например: "ПРИЛОЖЕНИЕ 1", "ПРИЛОЖЕНИЕ 2".

## **5. ЗАЩИТА САМОСТОЯТЕЛЬНОЙ РАБОТЫ**

Защита самостоятельной работы происходит во время занятия и состоит из выступления студента по теме реферата и ответов на вопросы. Оценку самостоятельной работе выставляет преподаватель, который оценивает представленную работу, выступление студента на защите, характер и уровень его ответов на вопросы, соблюдение графика выполнения работы.

Критерии оценки следующие:

Отметка «*отлично*» выставляется студенту, глубоко и прочно усваивающему программный материал, исчерпывающе, последовательно, грамотно и логично его излагающему, в ответе которого увязывается теория с практикой, показывает знакомство с литературой, правильно и логично строящему ход решения задачи и грамотно его обосновывающему.

Отметка «*хорошо*» выставляется студенту, твердо знающему программный материал, грамотно и по существу излагающему его, который не допускает существенных неточностей в ответе на вопрос, правильно применяет теоретические положения при решении практических вопросов и задач, допускающий не существенные ошибки в расчетах.

Отметка «*удовлетворительно*» выставляется студенту, который знает только основной материал, но не усвоил его деталей, допускает в ответе неточности, недостаточно правильно формулирует основные законы и правила, затрудняется в выполнении практических заданий.

Отметка «*неудовлетворительно*» выставляется студенту, который не знает значительной части программного материала, допускает существенные ошибки, с затруднениями выполняет практические задания.

## **БИБЛИОГРАФИЧЕСКИЙ СПИСОК**

1. Информационные технологии проектирования радиоэлектронных средств: учебное пособие для вузов / Ю. Л. Муромцев [и др.]. - М.: Академия, 2010. - 384 с.

 2. Майстренко А.В. Информационные технологии в науке, образовании и инженерной практике: учебное пособие для вузов / А. В. Майстренко, Н. В. Майстренко; Тамб. гос. техн. ун-т. - Тамбов : ТГТУ, 2009. - 96 с.

3. Меженин А.В. Технологии 3D моделирования для создания образовательных ресурсов: Учебное пособие. [Электронный ресурс] / Меженин А.В. - СПб.: СПбГУ ИТМО, 2008. - 112 с. Загл. с экрана.- Режим доступа : http://window.edu.ru

4. СТП ТГТУ 07-97 «Дипломные и курсовые проекты (работы). Правила оформления».

5. Белозубов А.В. Пособие по программе "Технологии сайтостроительства". Учебно-методическое пособие. [Электронный ресурс] / Белозубов А.В., Николаев Д.Г., Штенников Д.Г. - СПб.: СПбГУ ИТМО, 2010. - 96 с. Загл. с экрана.- Режим доступа : http://window.edu.ru.

# **ТЕМЫ РЕФЕРАТОВ**

Темы рефератов соответствуют разделам изучаемой дисциплины.

- 1. Автоматизированные информационные системы.
- 2. Интеллектуальные САПР.
- 3. Системы автоматизации научных исследований.
- 4. CASE-технологии.
- 5. CALS-технологии.
- 6. Образовательно-профессиональные программы в радиотехнике.

- 7. Телекоммуникационные и информационные технологии обучения.
- 8. Технологии компьютерного тестирования знаний.
- 9. Педагогические программные средства.
- 10. Дистанционное образование с использованием компьютерных и телекоммуникационных технологий.
- 11. Мультипроцессорные компьютеры.
- 12. Распределенные программы. Технология клиент-сервер.
- 13. Эволюционное моделирование и генетические алгоритмы.
- 14. Интеллектуальные мультиагентные системы.
- 15. Свободная тема по выбору студента.

Приложение 2

# **ГРАФИК ВЫПОЛНЕНИЯ ЭТАПОВ САМОСТОЯТЕЛЬНОЙ РАБОТЫ**

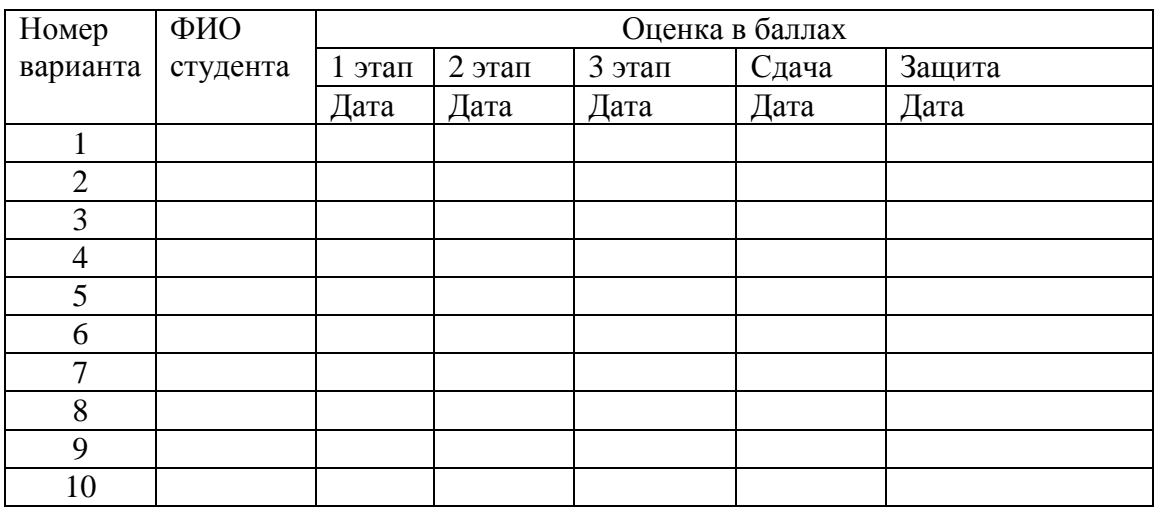

# **ОБРАЗЕЦ НАДПИСИ КОНВЕРТА С НОСИТЕЛЕМ**

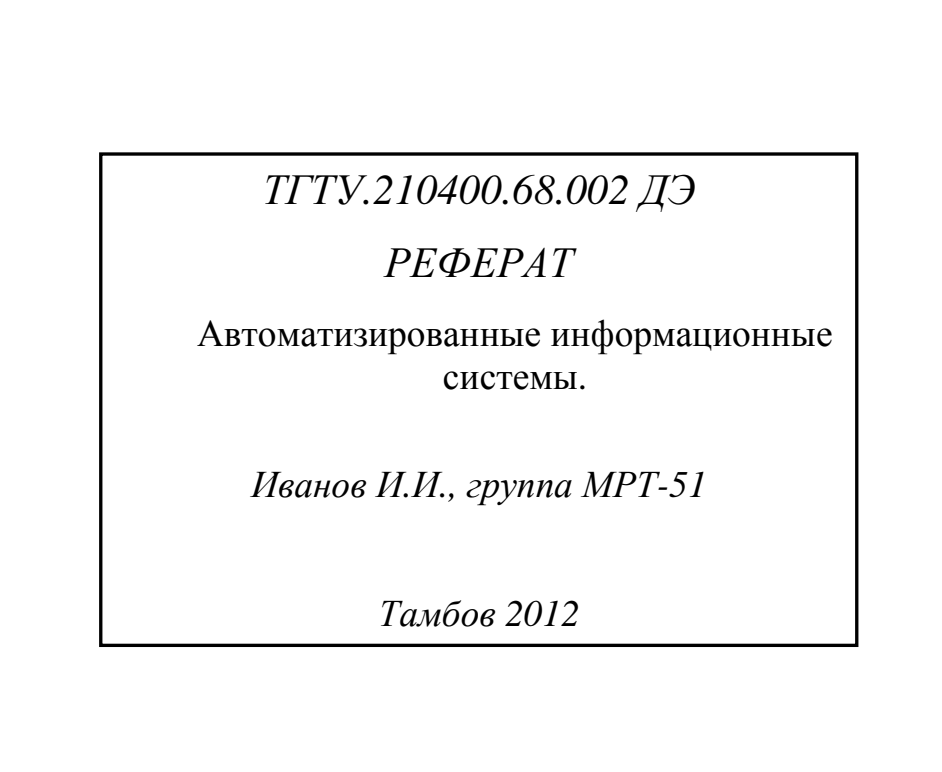

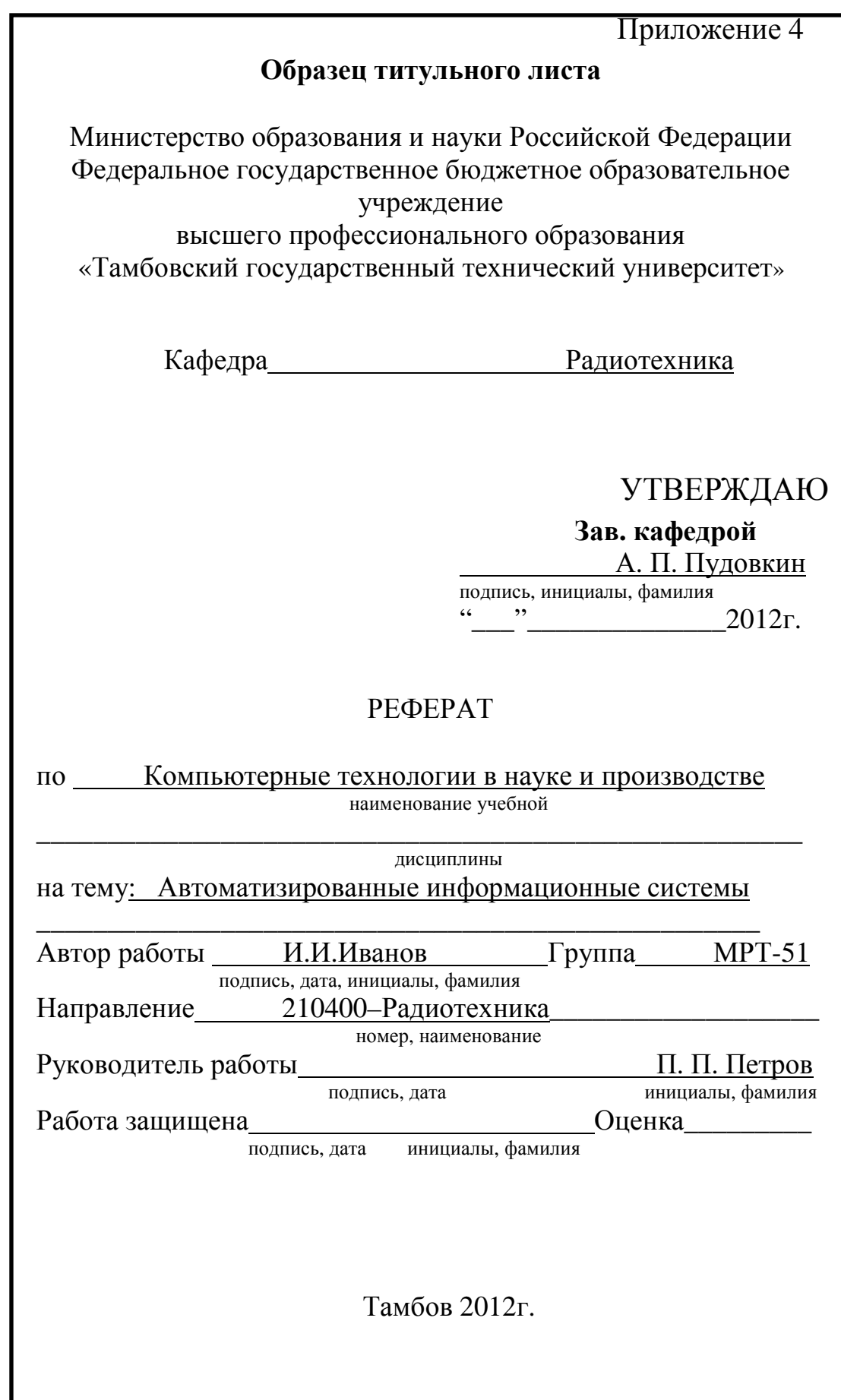